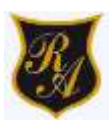

Colegio República Argentina O'Carrol # 850- Fono 72- 2230332 Rancagua

## **GUÍA DE TRABAJO TECNOLOGÍA 3° AÑOS SEMANA 35 y 36**

## **DEL 23 DE NOVIEMBRE AL 4 DE DICIEMBRE**

Asignatura: Tecnología

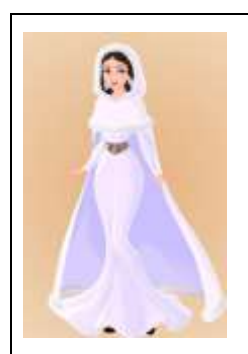

**Introducción:** Estimadas familias, esperamos que todos se encuentren muy bien y como cada semana, recordarles que estaremos atentos a todas las necesidades de las niñas.

Entregamos las instrucciones para el trabajo que realizaremos. El trabajo apunta a reconocer las fortalezas desarrolladas por nuestras niñas durante este período. Por esto, realizaremos una síntesis de los aprendizajes abordados, donde deberán desarrollar una guía de trabajo que en esta oportunidad se

presenta de 2 maneras, deben elegir la que más les acomode:

- 1. **Modalidad guía en plataforma:** Guía que deben responder de acuerdo a las instrucciones dadas en el mismo documento. Esta guía la encontrarán en la misma página del Colegio, en el mismo apartado donde han encontrado las actividades anteriores y consiste en completar con alternativas y enviar fotografía a Profesor o Profesora de acuerdo a los canales de comunicación establecidos con ellos.
- **2. Modalidad guía online:** Enviaremos a sus correos electrónicos institucionales el link del formulario para responder, de igual forma se enviará el link vía WhatsApp, sin embargo, rogamos intentar contestar desde el correo de las niñas. En esta modalidad, no necesitan enviar fotografías, pues de **manera automática nos llegarán las respuestas de nuestras niñas a nuestros propios correos**. En esta modalidad, una vez abierto el link, se debe completar el formulario pregunta a pregunta ya que, cada una tiene carácter de obligatorio y el formulario no se podrá enviar si falta alguna respuesta o dato de la niña. Una vez finalizado y enviado el formulario, no se pueden realizar modificaciones.

Éxito y seguimos atentos como Docentes para responder cualquier duda en los siguientes correos electrónicos: Carolina Rodríguez Cordero Profesora Jefe Tercer Año A [carolina.rodriguez@colegio-republicaargentina.cl](mailto:carolina.rodriguez@colegio-republicaargentina.cl) Marisol Gómez Araya Profesora Jefe Tercer Año B [marisol.gomez@colegio-republicaargentina.cl](mailto:marisol.gomez@colegio-republicaargentina.cl) Gonzalo Díaz Acevedo Profesor Jefe Tercer Año C [jose.diaz@colegio-republicaargentina.cl](mailto:jose.diaz@colegio-republicaargentina.cl)

**BASADO OA 5, 6 y 7:**

**Reconocer y utilizar herramientas de Word, power point y buscadores de internet.**

Lee Atentamente cada una de las preguntas y responde:

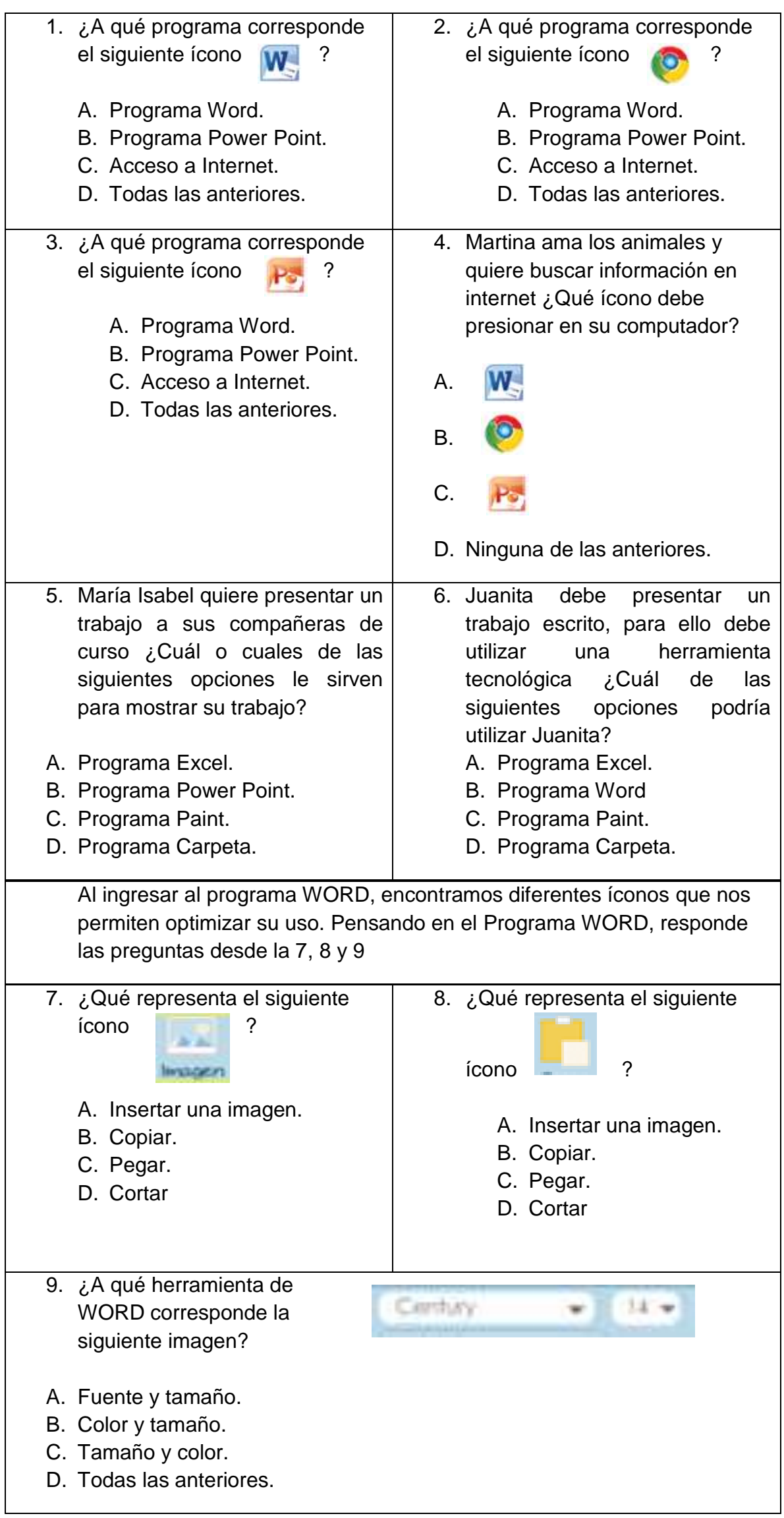

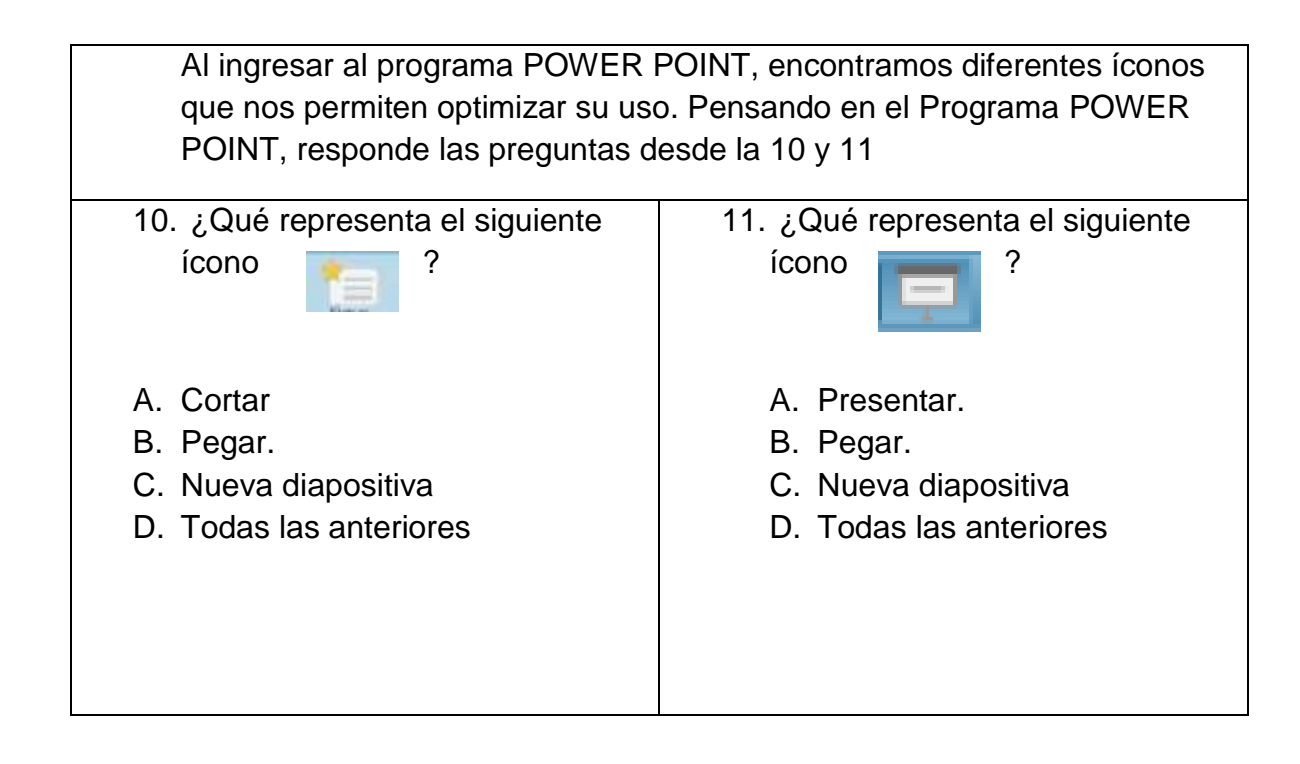